# BRAILLE

### INTRODUÇÃO

FONTE: http://www.profcardy.com/cardicas/braille/

## INTRODUÇÃO

O francês Louis Braille perdeu a visão aos três anos. Quatro anos depois ele ingressou no Instituto de Cegos de Paris. Em 1827, então com dezoito anos, tornou-se professor desse instituto. Ao ouvir falar de um sistema de pontos e buracos inventado por um oficial para ler mensagens durante a noite em lugares onde seria perigoso acender a luz, Braille fez algumas adapatações no sistema de pontos em relevo.

Em 1829 publicou o seu método.

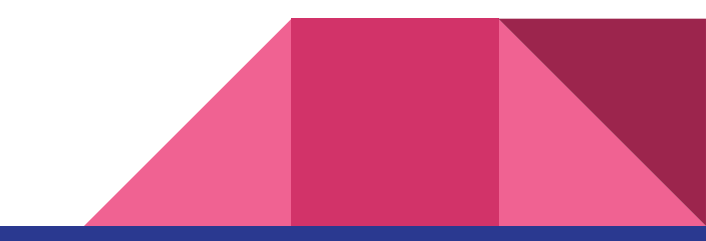

### **o alfabeto.**

Cada sinal gráfico em Braille é definido a partir de uma matriz de 2 colunas e 3 linhas, formando uma "cela" e cada cela terá 6 casas. Em cada casa dessa matriz há exclusivamente duas opções: ou é apresentado um ponto em auto-relevo ou plano.

Nas ilustrações desta página, onde houver uma bolinha vazia corresponderá ao espaço plano que seria apresentado na cela e onde for indicada uma bolinha cheia corresponderá a um ponto em auto-relevo. A seguir um modelo de cela com as 6 casas disponíveis.

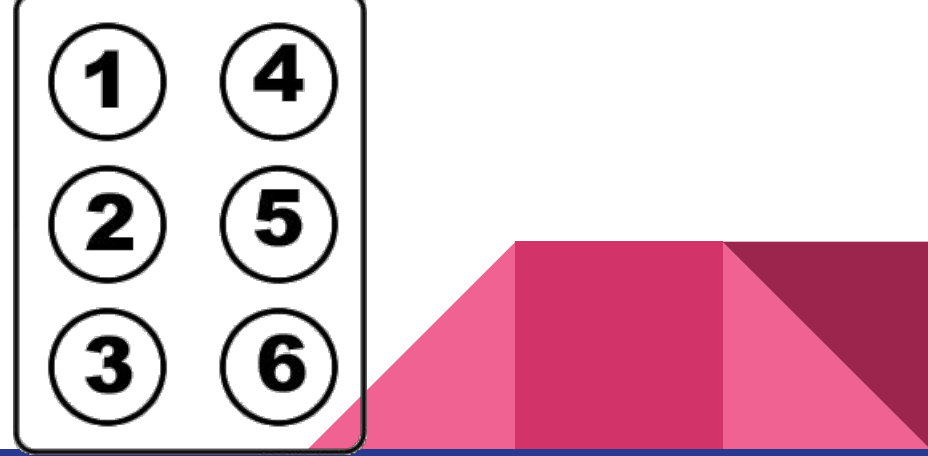

De acordo com a cela e o modo de apresentar as opções temos 2<sup>6</sup> possibilidades de apresentar uma cela. Repare que  $2^{\circ} = 64$ 

E se você acha que 64 símbolos são MUITOS - engana-se! Não se esqueça que não temos apenas as 26 letras latinas para representar; temos que registrá-las em maiúsculas também, sem falar da acentuação, a pontuação, dos números e outros tantos símbolos que também usamos na escrita.

Contudo o alfabeto Braille tem tudo isso, segundo algumas regras de combinação de símbolos, podemos fazer esses 64 iniciais renderem até onde precisarmos.

Vamos USAR O Efuturo para conhecer as letras em braille.

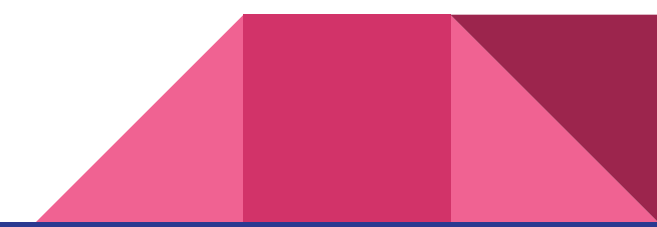

# **Matemática Braille**

Para lembrar que letra corresponde ao número, conte com as mãos dizendo "a", "b", "c" ... até chegar no número desejado na mão. Por exemplo, para saber que letra corresponde ao 7, conte levantando cada dedo e dizendo "a", "b", "c" ... até chegar no 7. Se fez direitinho chegou no "g". Lembre-se que o décimo dedo será o 0 (zero). Portanto, j com indicação de número no início será 0.

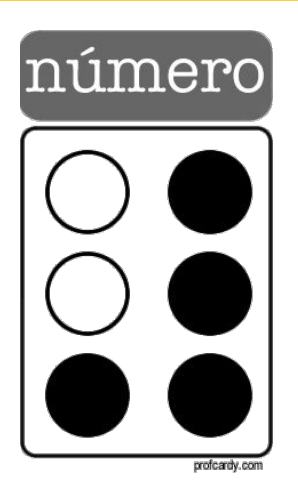

#### Exemplo: número 1

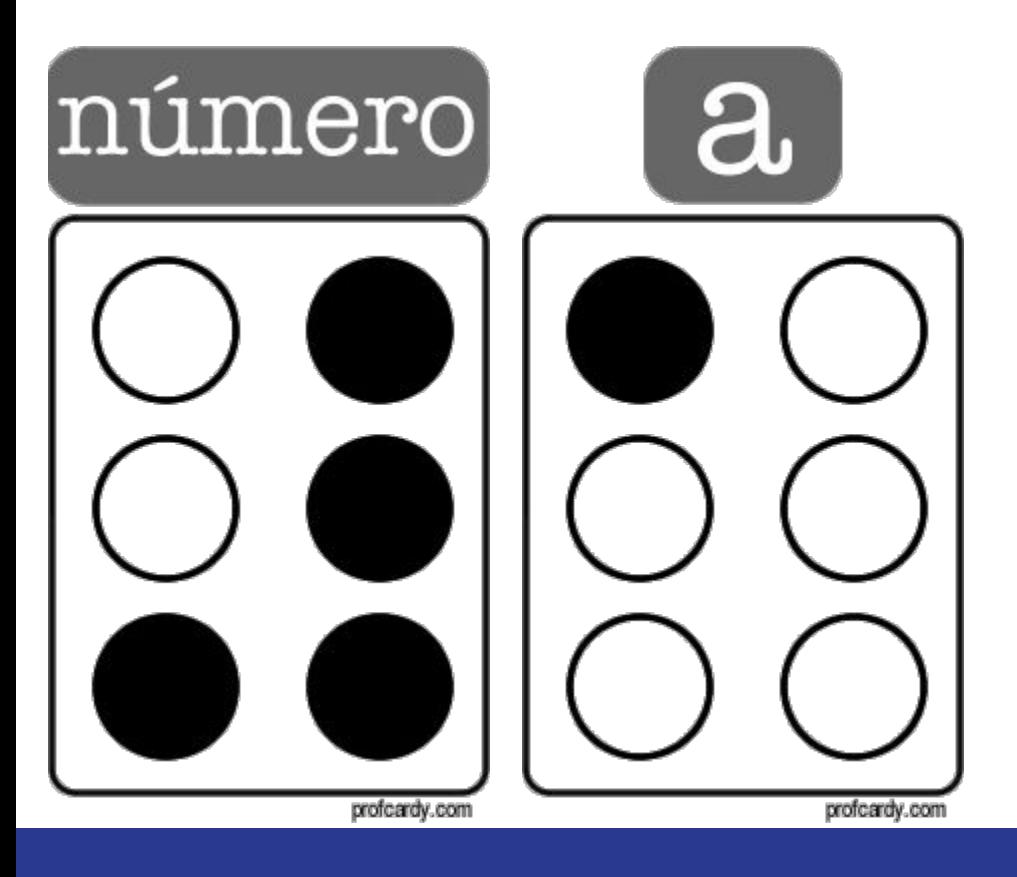

#### Exemplo: número 200

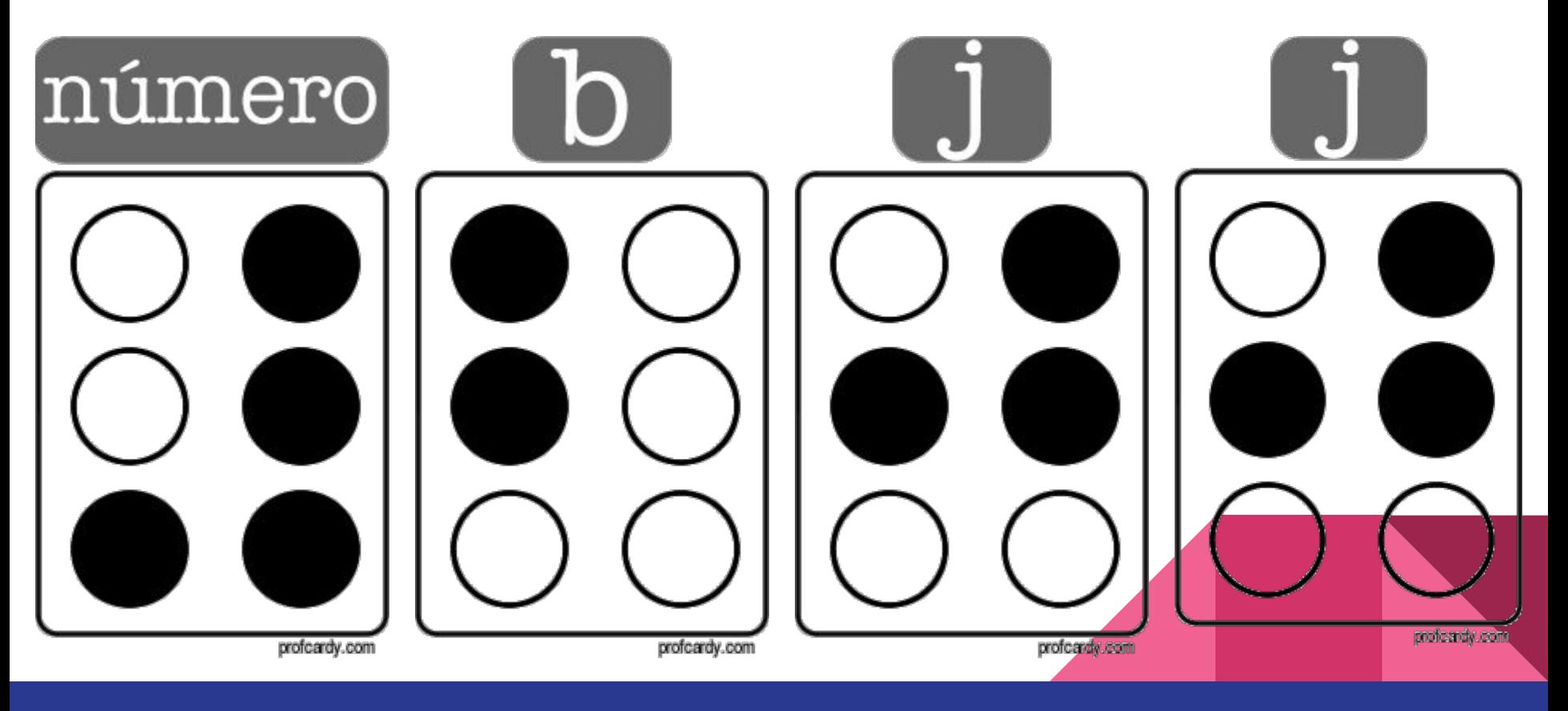

### Exemplo: número 156

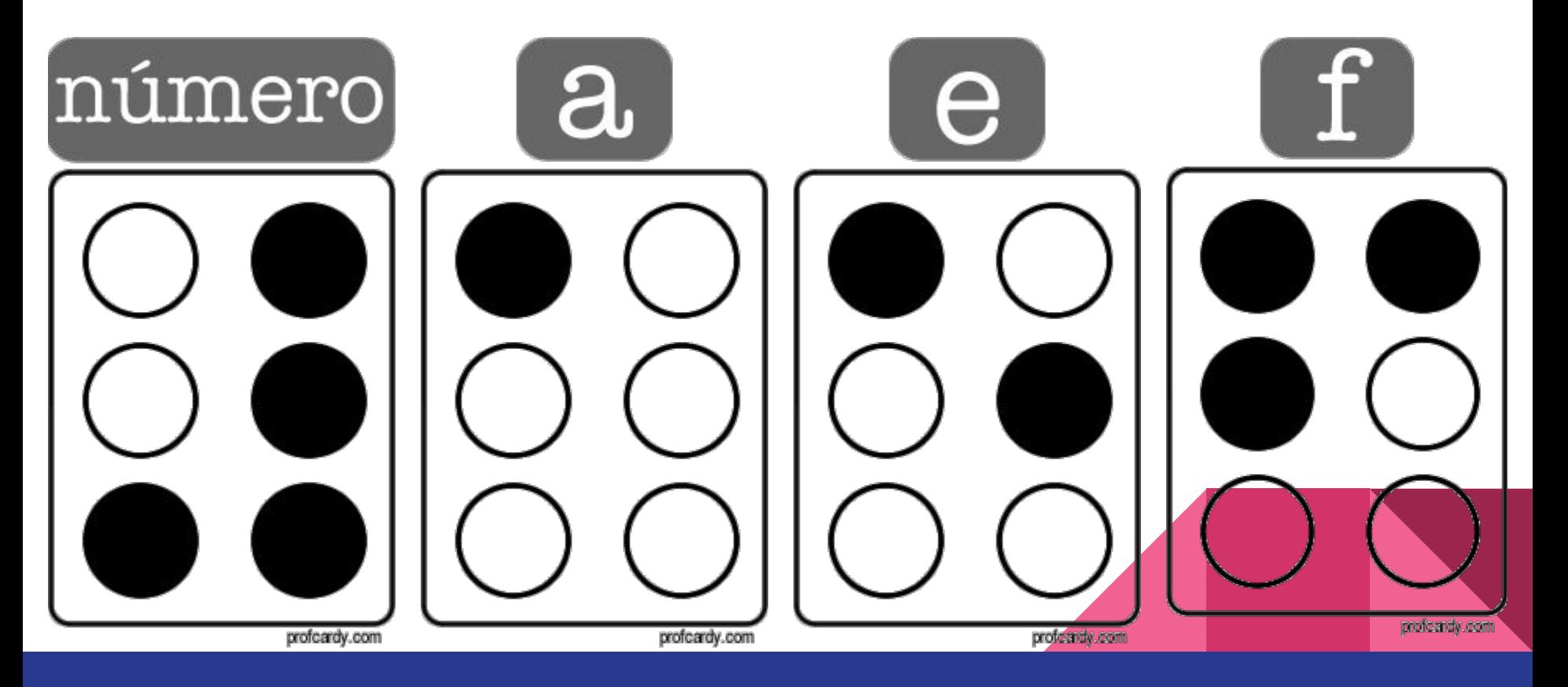

Para os números "com vírgula" o indicador de quebra decimal.

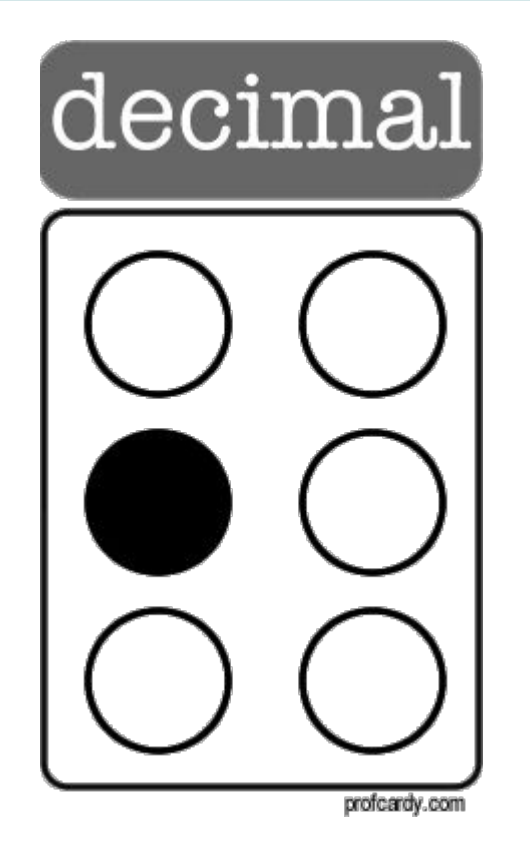

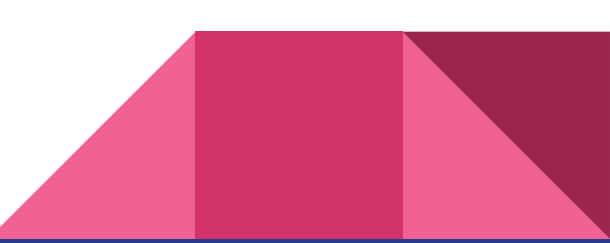

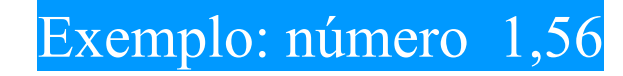

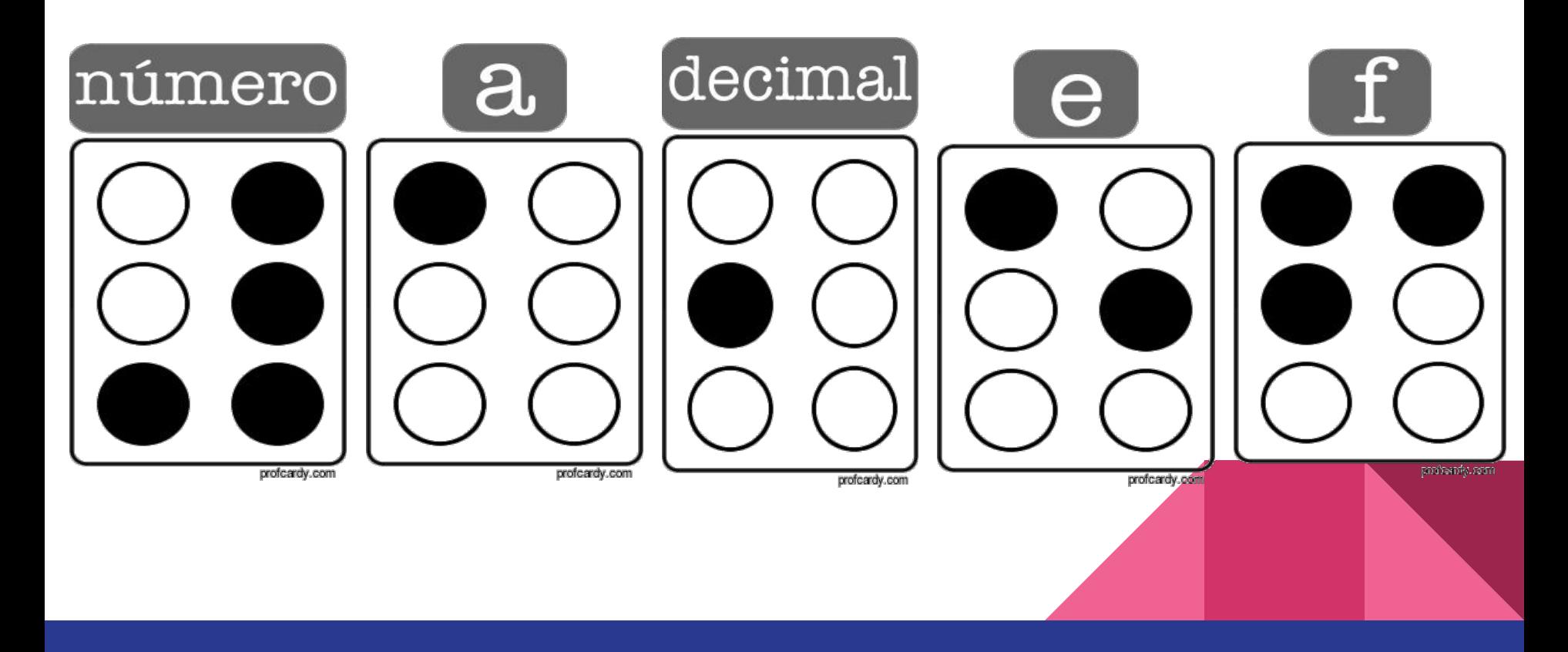

Para os números múltiplos ou submúltiplos de 1.000, usamos o indicador de separador de milhar. Opcional.

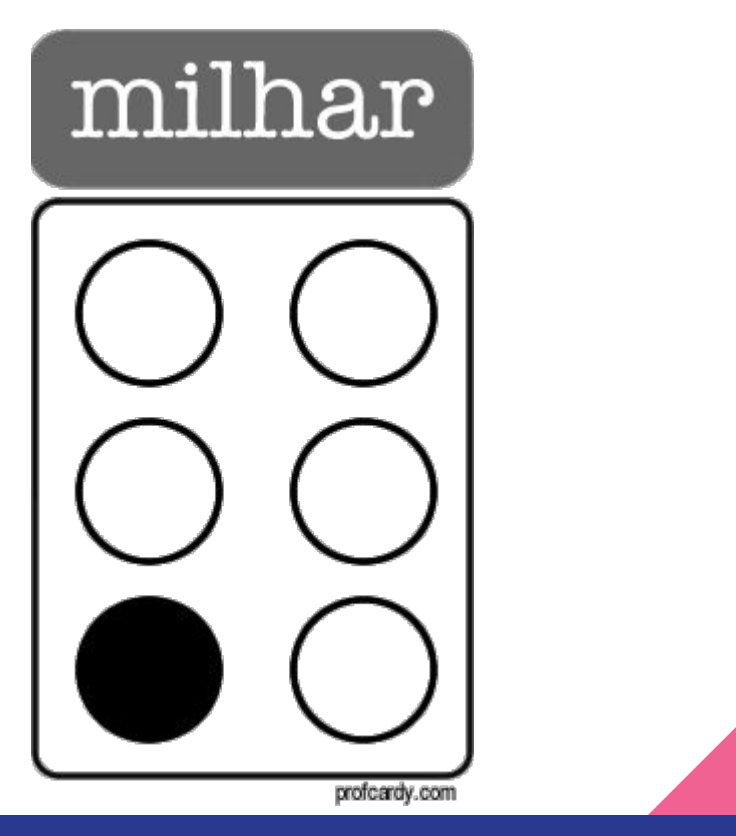

### Exemplo: número 1.002

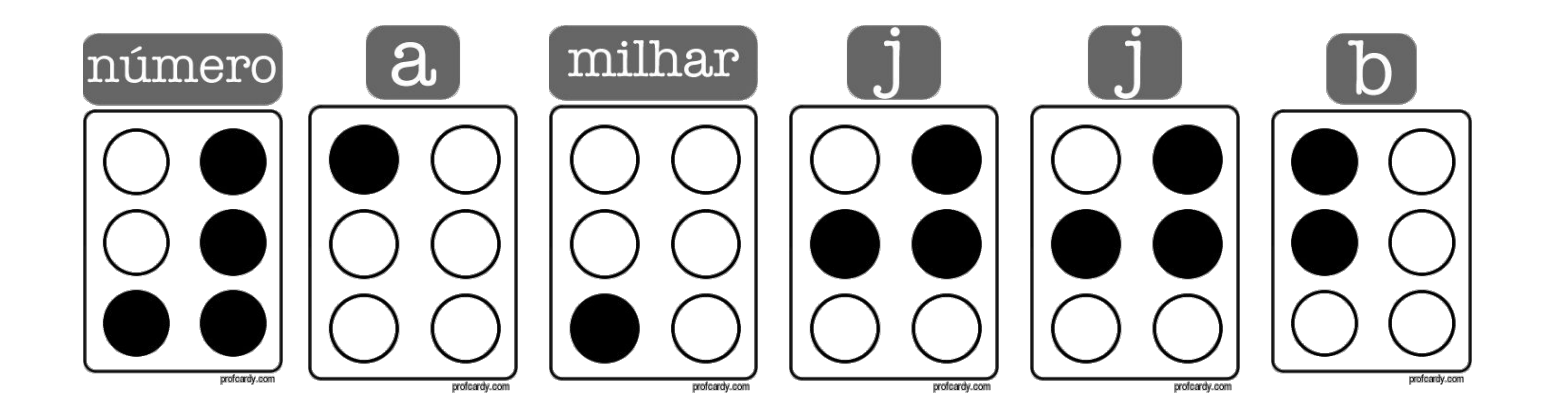

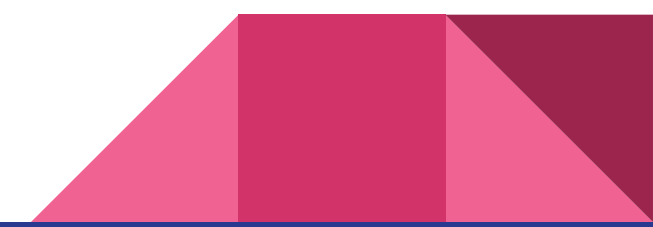

#### Expoente, grau e índice:

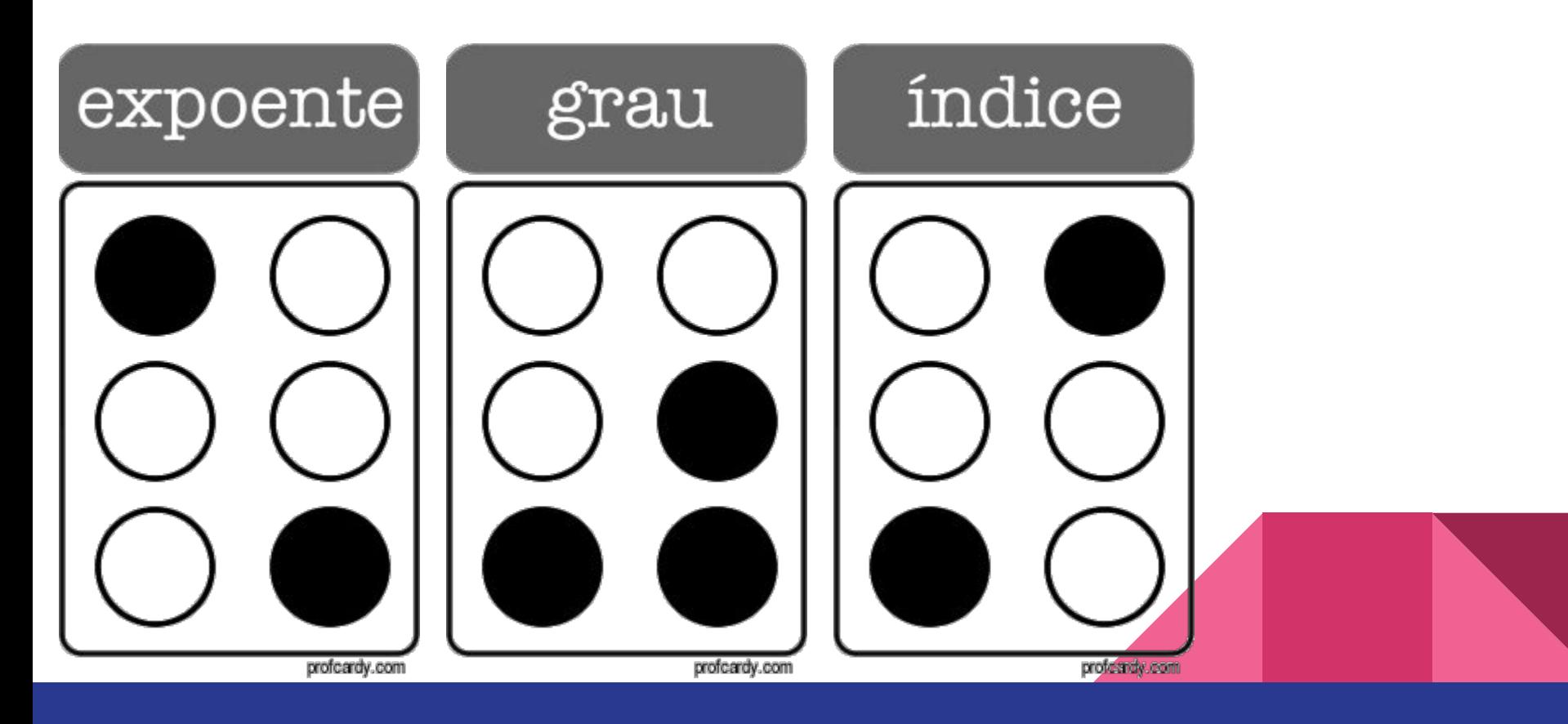

As operações aritméticas e a relação de igualdade:

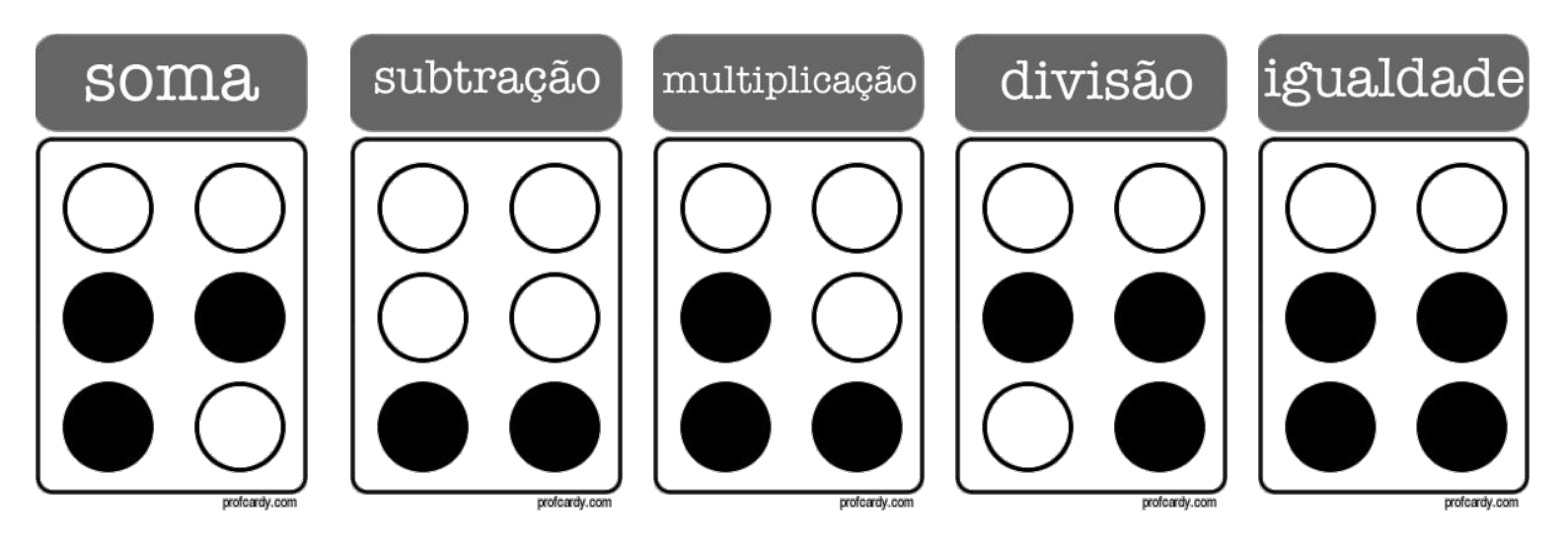

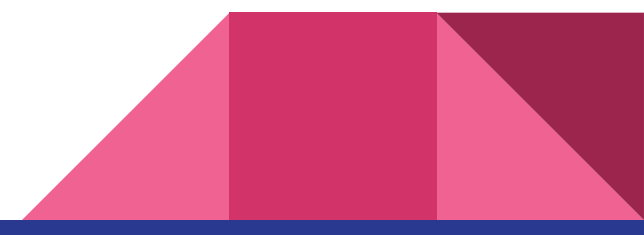

#### Abre e fecha parenteses:

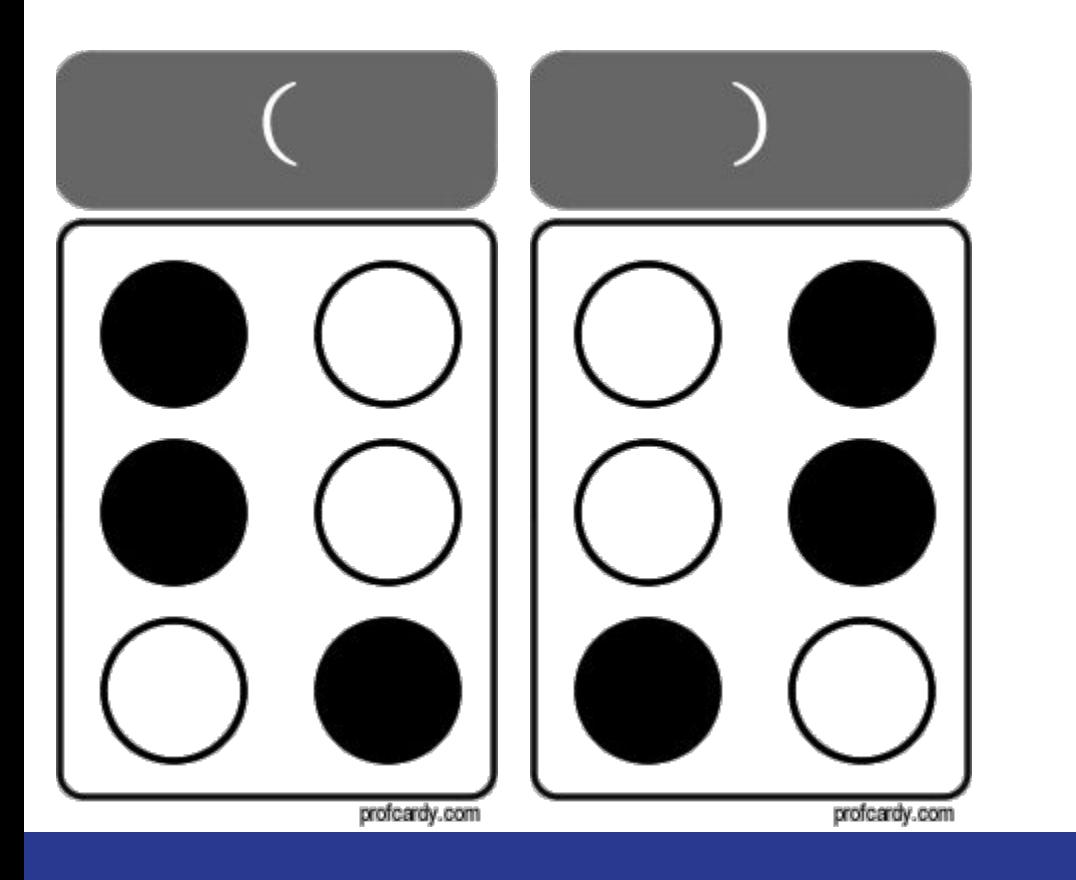

Para o alfabeto grego o sistema é parecido com a indicação de numeral. Aqui, contudo, haverá uma indicação que estamos com o alfabeto grego, maíusculo ou minúsculo:

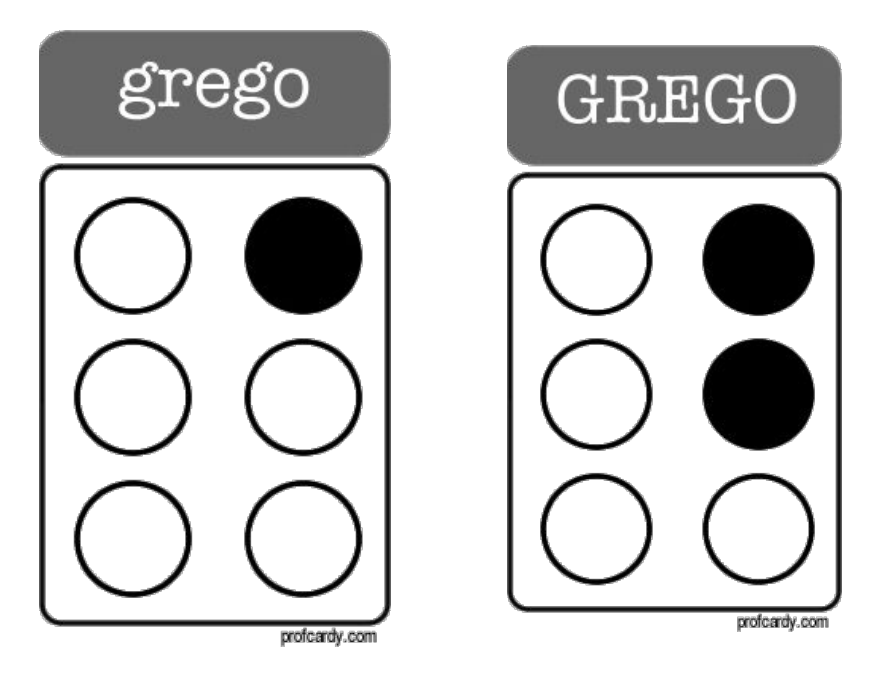

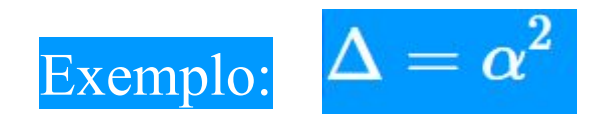

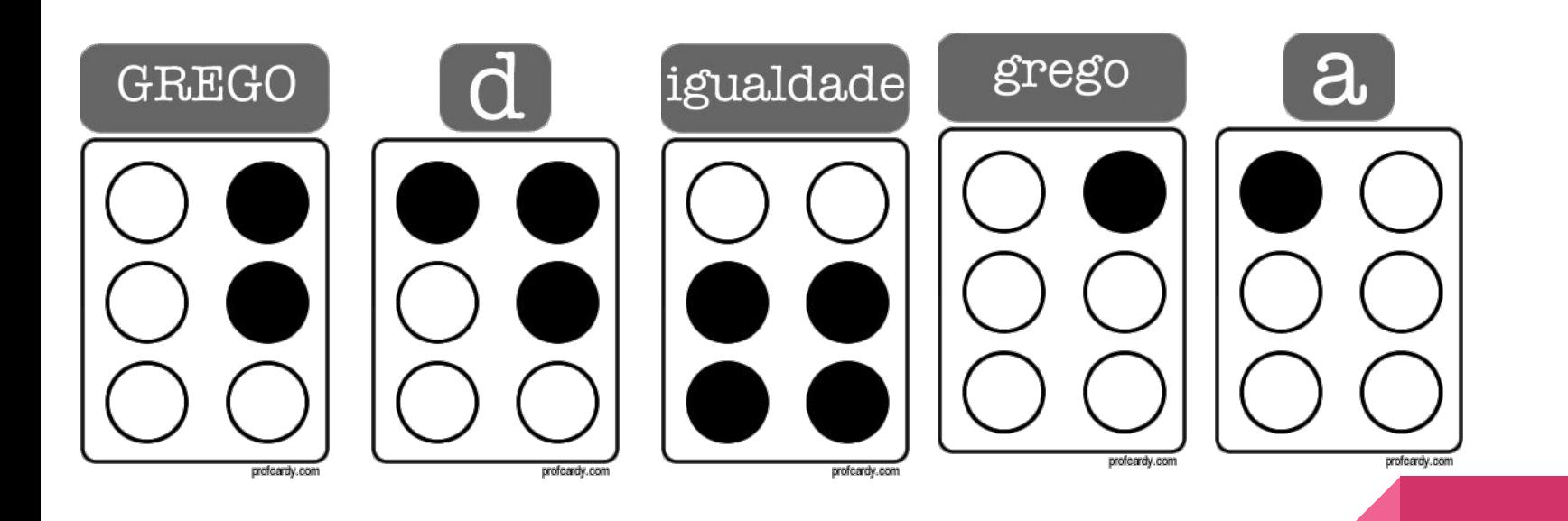

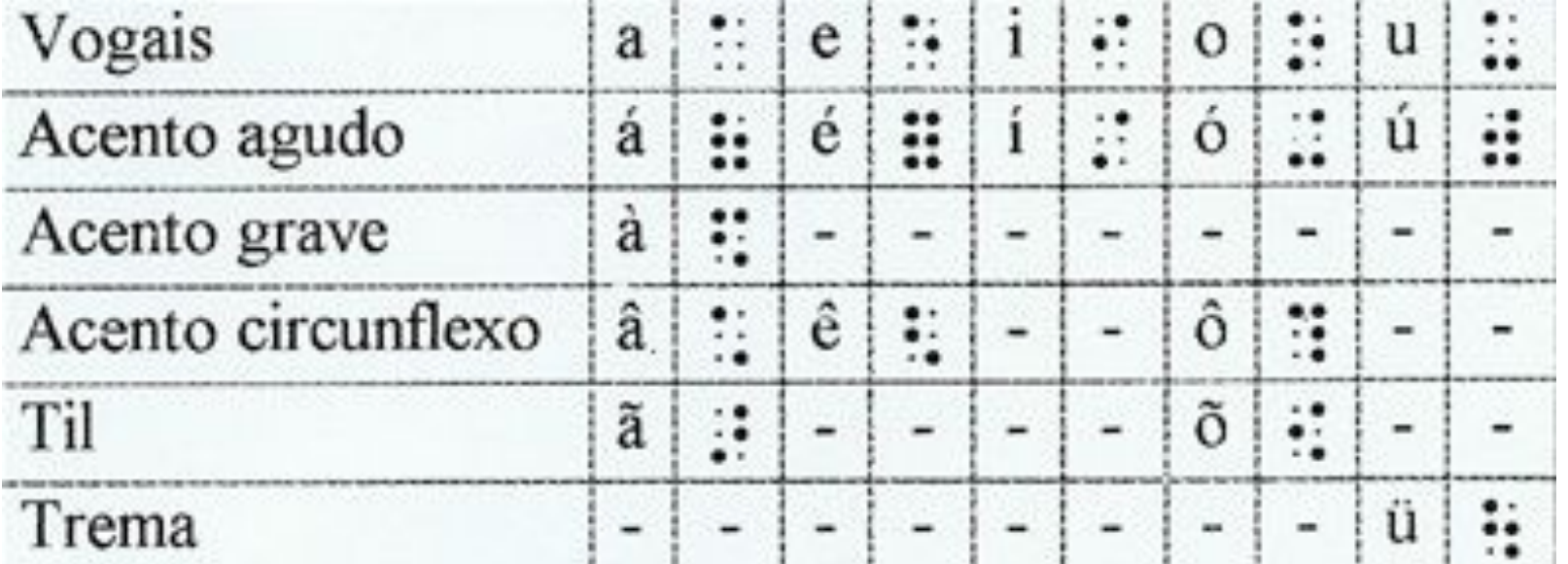

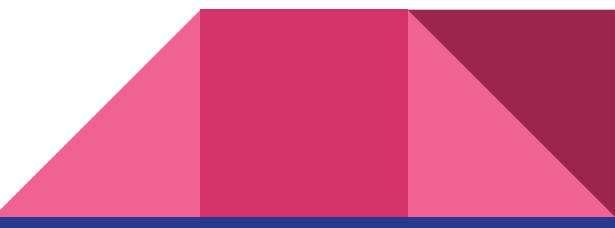

#### $\ddot{a}$ sinal de maiúscula

- s: sinal de maiúscula em todas as letras da palavra
- edi sinal de série de palavras com todas as letras maiúsculas
- ∷ sinal de número
- ∷ sinal de expoente ou índice superior
- ₽ sinal de índice inferior
- ä sinal de itálico, negrito ou sublinhado

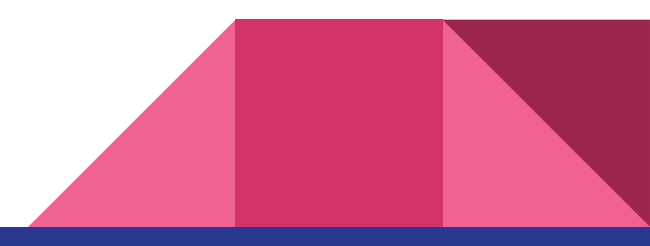

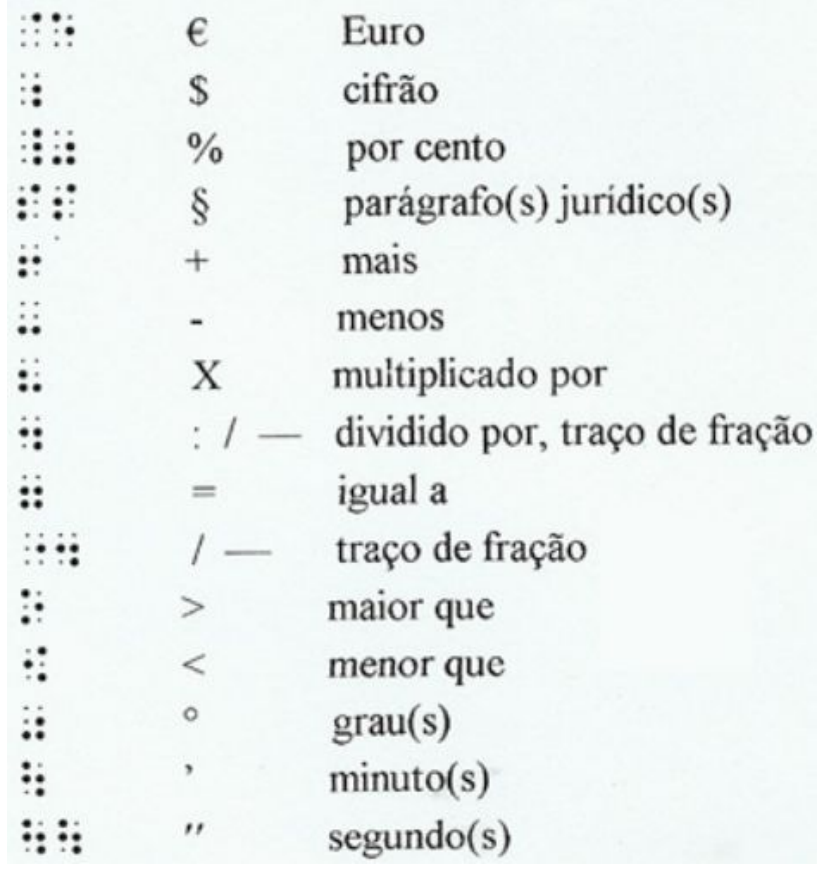

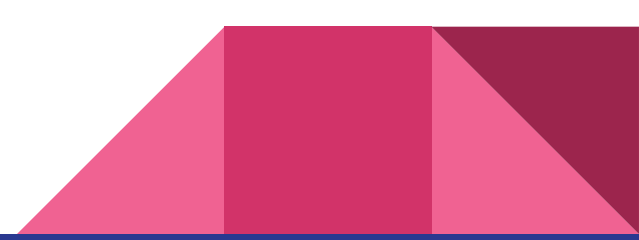